# NGÔN NGỮ LẬP TRÌNH<br>TRONG SQL SERVER

Phan Hiền

### \* Kiếu dữ liệu

- + Char, VarChar, Nchar, NvarChar
- + Bit, Tinylnt, SmallInt, Int, BigInt
- + Float, SmallMoney, Money, Real
- + DateTime
- + Text, Image, XML
- $x$  Toán tử : + \* / %

**\* Cú pháp khai báo** declare @tên\_biến kiểu\_dữ\_liệu [,... n] **× Gán giá tri** set @tên\_biến = giá\_trị | biểu\_thức | @biến | hàm

VD: declare @x int, @y int set  $@y = 5$ set  $\mathcal{Q}_X = \mathcal{Q}_Y + 3$ 

**\* Cấu trúc lệnh IF** if (diều\_kiện) lệnh .... | khối\_lệnh else lệnh .... | khối\_lệnh

 $kh\hat{o}$ i\_lệnh := begin lệnh ... | khối\_lệnh end

**\* Cấu trúc lệnh WHILE** while (diều\_kiện) lệnh | khối\_lệnh

<u>x Lênh ngắt vòng lặp</u> break continue

#### **\* Biến Cursor**

### declare tên biến cursor cursor for câu\_truy\_vân

#### \* Sử dụng

### open tên biến cursor

### close tên\_biến\_cursor

#### **\* Hủy cursor**

deallocate tên\_bién\_cursor

 Di chuyển Cursor fetch đ*ị*nh\_v*ị* from tên\_biến\_cursor into @tên\_biến [,… n]

đ*ị*nh\_v*ị* := next | prior | last | first | absolute (giá\_trị | biến) relative (giá\_trị | biến)

 Trạng thái Cursor @@fetch\_status =0 : Đang trong dòng dữ liệu (lần đi kế tiếp thành công) ≠0 : Ngoài dòng dữ liệu (lần đi kế tiếp không thành công)

```
* Ví dụ Tính tổng số chẳn từ 1 -> 100
 Declare @t int, @x int
 Set @t = 0; Set @x = 1While (\mathcal{Q}_X \leq 100)begin
    if ((@x % 2) = 0)set \omega t = \omega t + \omega xset \widehat{\omega}x = \widehat{\omega}x + 1
 end
 Print @t
```
**\* Ví du** In các sinhvien(masy char(5), tensy char(10)) Declare sy cursor for select \* from sinhvien Open sv Declare @ma char(5), @ten char(10) Fetch next from sv into @ma,@ten While  $(\text{\textcircled{a}\textcirc f}etch\_status = 0)$ begin print @ma + ': ' + @ten Fetch next from sv into @ma,@ten end **Close sv: Deallocate sv** 

#### **\* Tao lập thủ tục**

create procedure tên\_thủ\_tục @tên\_tham\_số kiểu\_dữ\_liệu /oại  $[$ ...n]

#### as

### lệnh | khối\_lệnh

(không cần ghi)  $loai :=$ input output

**\* Thực thi thủ tục** exec tên\_thủ\_tục

giá\_tri | @bién [output] [,...n]

x Xóa thủ tục

Drop procedure tên\_thủ\_tục **\* Thay đổi thủ tục** 

Alter procedure tên\_thủ\_tục

 Ví dụ Viết thủ tục xóa các sinh viên theo thành phố sinhvien (masv char(5), tp char(5))

create procedure xoasinhvien @tp char(5)

as

begin

delete from sinhvien where tp =  $@$ tp end

exec xoasinhvien 'HCM'

 Ví dụ Viết thủ tục đếm xem có bao nhiêu sinh viên theo thành phố. create procedure dem @tp char(5), @t int output as begin

```
select @t = count(*) from sinhvien
where tp = @tpend
```
declare @tong int exec dem 'HCM' , @tong output print @tong

#### **× Tao lập hàm**

create function tên\_hàm (@tên\_tham\_số kiểu [,...n]) returns kiểu\_trả\_về as lệnh | khối\_lệnh

#### **\* Thực thi hàm**

- $=$  tên\_hàm ( giá\_tri | @bién [,...n])
- **x Xóa hàm**

#### Drop function tên\_hàm

**\* Thay đổi hàm** 

Alter function tên\_hàm

 Ví dụ Viết hàm đếm xem có bao nhiêu sinh viên theo thành phố. create function dem (@tp char(5)) returns int as begin declare @t int select  $@t = count(*)$  from sinhvien where  $tp = @tp$ return @t end

declare @tong int set @tong = dbo.dem('HCM')

### Ví dụ

Viết hàm sinh ra mã sinh viên tự động theo quy tắc - Mã sinh viên có dạng: BA0001 'BA' : quy định (luôn có) 0001 : là số VD: Hiện tại sinh viên có mã cao nhất là BA0024

Thì sinh mã mới là BA0025

Create function sinhkhoa () returns char(6) As Begin

- declare @max int
- select

 $\omega$ max = max(cast(substring(masv, 3, 4) as int)) + 1 from sinhvien declare @s char(8), @s1 char(6) set  $\mathcal{Q}_s = '0000' + \text{cast}(\mathcal{Q} \text{max} \text{ as } \text{char}(4))$ set  $@s1 = 'BA' + right(trrim(@s), 4)$ return @s1 end

**\* Ví du với Table Function** create function laydssv (@malop char(5)) returns TABLE

as

return (

select masv, tensv from sinhvien where malop =  $@$  malop

select \* from laydssv('QT1')

 Ví dụ với Table Function create function laydssv1 (@malop char(5)) returns @btam table(masv char(5), tensv char(20)) as begin insert into @btam select masv, tensv from sinhvien where malop =  $@$  malop return end

select \* from laydssv1('QT1')

 Bẩy lệnh được phát sinh sau những hành vi thêm mới hay thay đổi, xóa trên bảng.

+ Có thể hủy các cập nhập trên dữ liệu

- Bẩy lệnh được phát sinh để thay thế những hành vi thêm, đổi, xóa.
- Bẩy sự kiện lưu giử tách rời giá trị mới được đưa vào và giá trị cũ được xóa bỏ.

+ Dùng bảng tạm Inserted và deleted

Bẩy sư kiên còn áp dụng cho Login.

#### **× Loai trigger FOR**

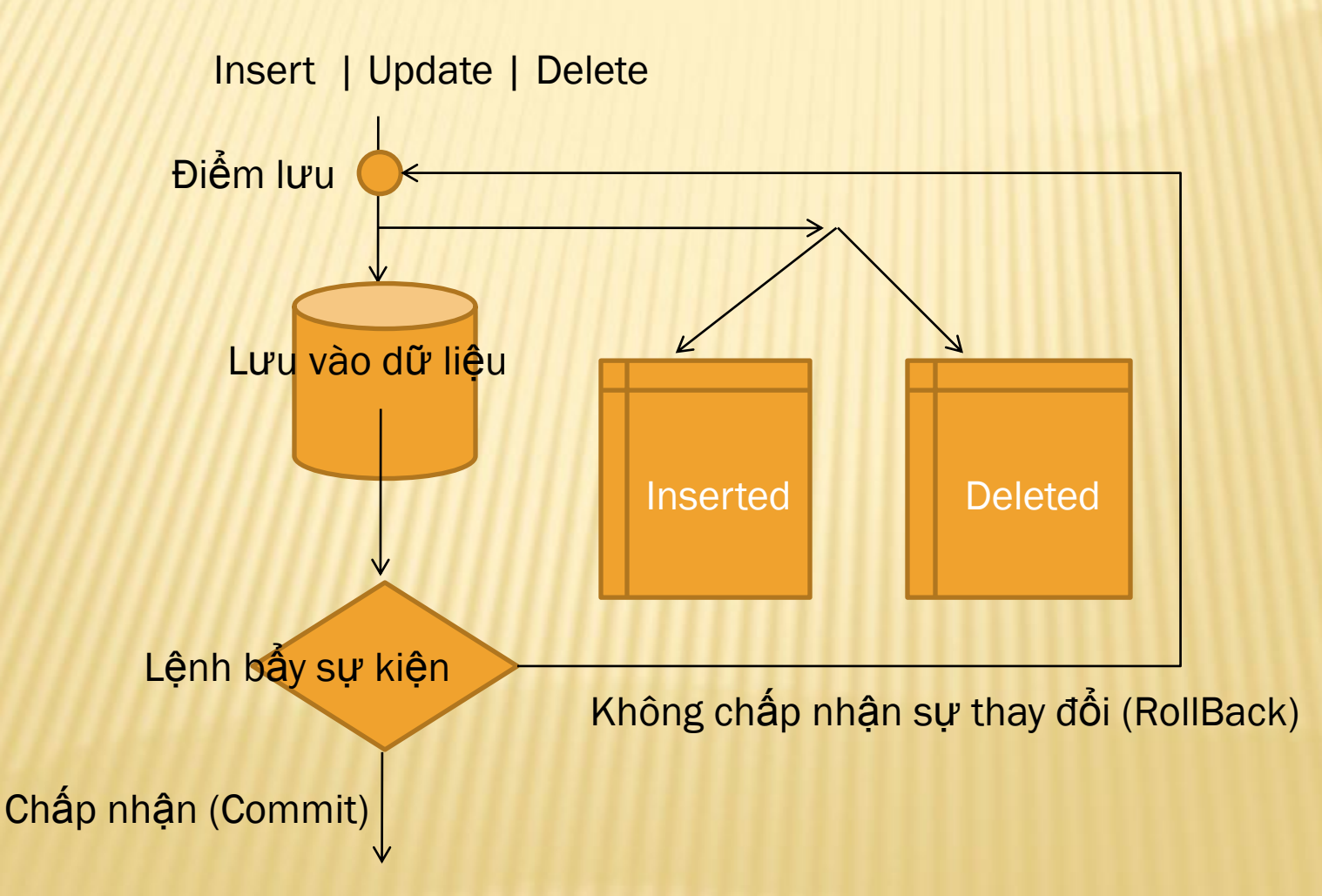

#### **× Loai trigger INSTEAD OF**

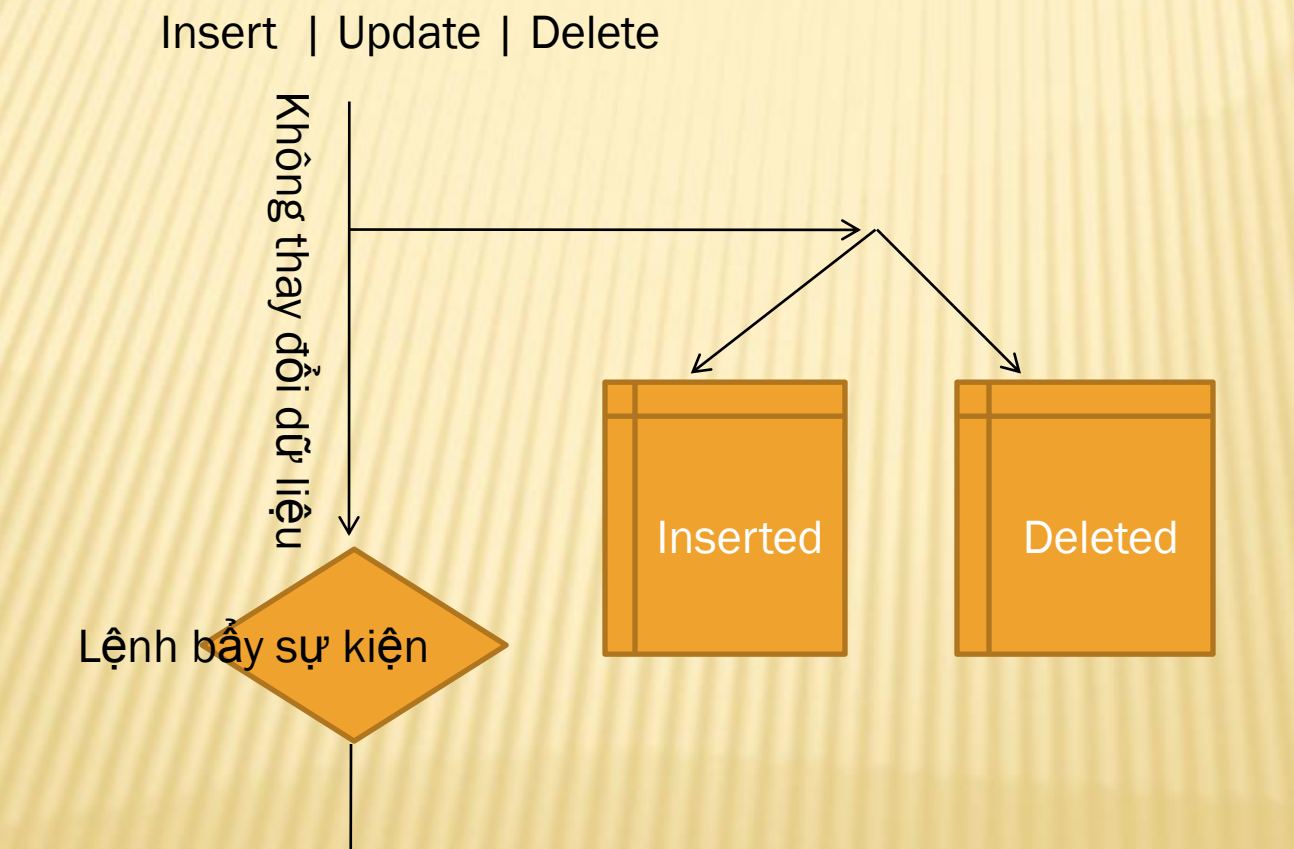

### Bảng tạm cho bẩy sự kiện

- inserted : Lưu những thông tin sắp được đưa vào dữ liệu
- deleted : Lưu những thông tin đã có và chuẩn bị được thay thế
- Bảng tạm có cấu trúc giống bảng đặt sự kiện. VD:
- Cập nhập sinh viên mã 'BA0002' với thành phố 'HCM' thành 'HN'.
- => Vào bảng inserted là bộ ('BA0002','aaa','HN')
- => Vào bảng deleted là bộ ('BA0002','aaa','HCM')

#### update(tên\_cột) :

Trả về kết quả True / False nếu cột đó bị cập nhập.

#### columns\_updated() :

Trả về một số xác định các cột được cập nhập. Ví dụ: Bang (c1,c2,c3,c4) Nếu c2 được cập nhật => 0010: kết quả 2 Nếu c1,c3,c4 được cập nhật =>1101: kết quả 13

#### Thay đổi thông số cho phép đệ quy trực tiếp

alter database tendatabase set recursive\_triggers { on | off }

(Update T1, kích chạy Trigger 1. Trigger 1 chạy update T1 lần nữa, kích chạy Trigger 1…)

#### Thiết lập giới hạn lồng nhau (đệ quy gián tiếp)

#### exec sp\_configure 'Nested Triggers' n

(Update T1, kích chạy Trigger 1. Trigger 1 chạy update T2, kích chạy Trigger 2. Trigger 2 chạy update T1, kích chạy Trigger 1. …)

Lồng nhau được tối đa là 32 cấp độ.

#### **× Tao trigger**

create trigger tên\_trigger tên\_bảng on {for|instead of} {insert|delete|update} as lệnh | khối\_lệnh

x Xóa và thay đổi Alter | Drop trigger tên\_trigger

**\* Tao trigger cho bảng sinhvien (masv, tensv, malop)** thỏa mãn điều kiện một lớp không quá 20 người.

Create trigger tssv on sinhvien for insert, update As **Begin** declare @malop char(5), @ts int select @malop = malop from inserted select  $@ts = count(*)$  from sinhvien where malop=@malop if  $(@ts > 20)$ rollback transaction end

\* Tao trigger cho bảng sinhvien (masv, tensv, trangthai) thỏa mãn điều kiên khi xóa một sinh viên tức thay đổi trạng thái từ 0 thành 1.

Create trigger tssy on sinhvien instead of delete As **Begin** update sinhvien set trangthai  $= 1$ where masy in (select masy from deleted) end